# **CAOT R123: MICROSOFT EXCEL**

**Originator** hbouma

**College**

Oxnard College

**Discipline (CB01A)** CAOT - Computer Apps/Office Tech

**Course Number (CB01B)** R123

**Course Title (CB02)** Microsoft Excel

**Banner/Short Title** Microsoft Excel

**Credit Type** Credit

**Start Term** Fall 2021

#### **Catalog Course Description**

This course provides instruction in Microsoft Excel, concentrating on the development of an understanding and working knowledge of the business and practical applications of a spreadsheet. Students will be introduced to topics such as charts, formulas, functions, Web queries, formatting, financial functions, data tables, and hyperlinks.

**Taxonomy of Programs (TOP) Code (CB03)** 0702.10 - \*Software Applications

#### **Course Credit Status (CB04)**

D (Credit - Degree Applicable)

**Course Transfer Status (CB05) (select one only)**

B (Transferable to CSU only)

#### **Course Basic Skills Status (CB08)**

N - The Course is Not a Basic Skills Course

#### **SAM Priority Code (CB09)**

C - Clearly Occupational

#### **Course Cooperative Work Experience Education Status (CB10)**

N - Is Not Part of a Cooperative Work Experience Education Program

#### **Course Classification Status (CB11)**

Y - Credit Course

#### **Educational Assistance Class Instruction (Approved Special Class) (CB13)**

N - The Course is Not an Approved Special Class

### **Course Prior to Transfer Level (CB21)**

Y - Not Applicable

#### **Course Noncredit Category (CB22)**

Y - Credit Course

#### **Funding Agency Category (CB23)**

Y - Not Applicable (Funding Not Used)

#### **Course Program Status (CB24)** 1 - Program Applicable

**General Education Status (CB25)** Y - Not Applicable

**Support Course Status (CB26)** N - Course is not a support course

**Field trips**

May be required

**Grading method** Letter Graded

#### **Alternate grading methods**

Credit by exam, license, etc. Student Option- Letter/Pass Pass/No Pass Grading

**Does this course require an instructional materials fee?** No

#### **Repeatable for Credit**

No

**Is this course part of a family?** No

### **Units and Hours**

**Carnegie Unit Override** No

#### **In-Class**

**Lecture Minimum Contact/In-Class Lecture Hours** 43.75 **Maximum Contact/In-Class Lecture Hours** 43.75

**Activity**

**Laboratory Minimum Contact/In-Class Laboratory Hours** 26.25 **Maximum Contact/In-Class Laboratory Hours** 26.25

### **Total in-Class**

**Total in-Class Total Minimum Contact/In-Class Hours** 70

**Total Maximum Contact/In-Class Hours** 70

### **Outside-of-Class**

**Internship/Cooperative Work Experience**

**Paid**

**Unpaid**

### **Total Outside-of-Class**

**Total Outside-of-Class Minimum Outside-of-Class Hours** 87.5 **Maximum Outside-of-Class Hours** 87.5

## **Total Student Learning**

**Total Student Learning Total Minimum Student Learning Hours** 157.5 **Total Maximum Student Learning Hours** 157.5

**Minimum Units (CB07)** 3 **Maximum Units (CB06)** 3

### **Student Learning Outcomes (CSLOs)**

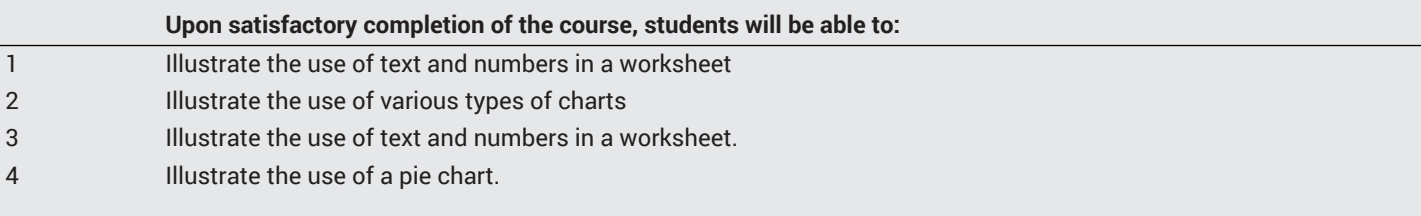

#### **Course Objectives**

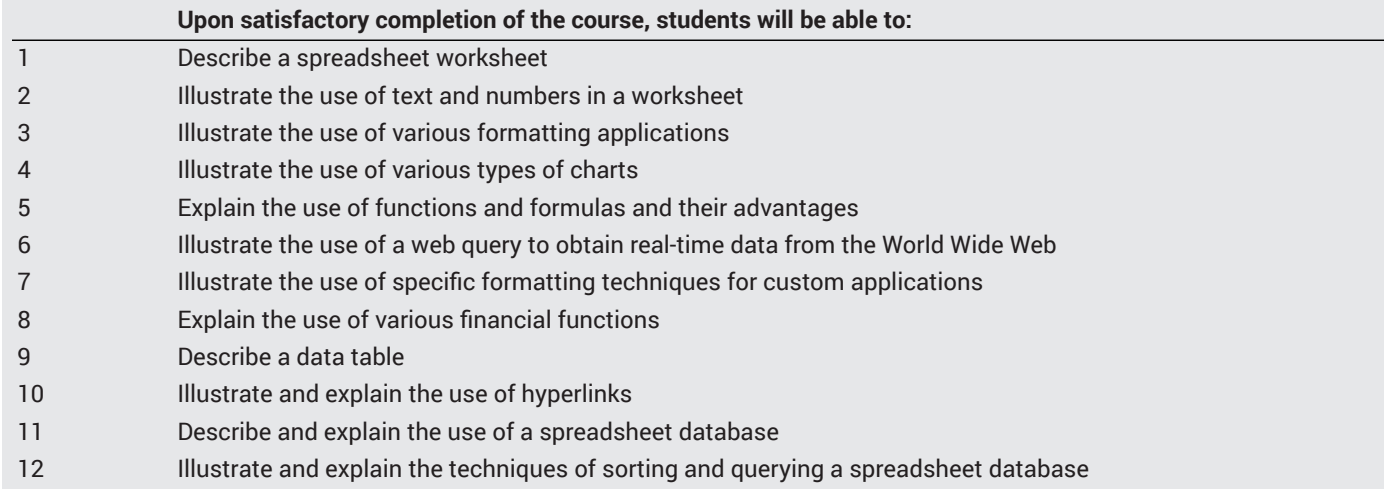

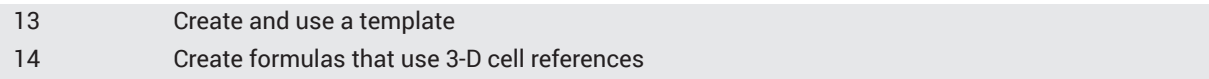

### **Course Content**

#### **Lecture/Course Content**

- 1. Creating a worksheet and an embedded chart
	- a. Entering text and numbers
	- b. Formatting a worksheet
	- c. Using column charts
- 2. Formulas, functions, formatting, and web queries
	- a. Using formulas and functions
	- b. Formatting techniques for custom applications
	- c. Importing data from a web source
- 3. What-if analysis, charting, and working with large worksheets
	- a. Freezing worksheets
	- b. Making decisions using functions
	- c. Adding 3-D charts to a worksheet
	- d. What-if analysis
- 4. Financial functions, data tables, amortization schedules, and hyperlinks
	- a. Using a data table to analyze a worksheet
	- b. Creating an amortization schedule and using financial functions
- c. Adding hyperlinks to a worksheet
- 5. Creating, sorting, and querying a list
	- a. Creating a list
	- b. Sorting a list
	- c. Querying a list
	- d. Using database functions
- 6. Creating templates and working with multiple worksheets
	- a. Creating a template
	- b. Creating a workbook from a template
	- c. Consolidating data by linking worksheets

### **Laboratory or Activity Content**

- 1. Creating a worksheet and an embedded chart
	- a. Entering text and numbers
	- b. Formatting a worksheet
	- c. Using column charts
- 2. Formulas, functions, formatting, and web queries
	- a. Using formulas and functions
	- b. Formatting techniques for custom applications
	- c. Importing data from a web source
- 3. What-if analysis, charting, and working with large worksheets
	- a. Freezing worksheets
	- b. Making decisions using functions
	- c. Adding 3-D charts to a worksheet
	- d. What-if analysis
- 4. Financial functions, data tables, amortization schedules, and hyperlinks
	- a. Using a data table to analyze a worksheet
	- b. Creating an amortization schedule and using financial functions
	- c. Adding hyperlinks to a worksheet
- 5. Creating, sorting, and querying a list
	- a. Creating a list
	- b. Sorting a list
	- c. Querying a list
	- d. Using database functions
- 6. Creating templates and working with multiple worksheets
- a. Creating a template
- b. Creating a workbook from a template
- c. Consolidating data by linking worksheets

#### **Methods of Evaluation**

**Which of these methods will students use to demonstrate proficiency in the subject matter of this course? (Check all that apply):**

Problem solving exercises Skills demonstrations Written expression

Methods of Evaluation may include, but are not limited to, the following typical classroom assessment techniques/required **assignments (check as many as are deemed appropriate):**

Computational homework Essay exams Essays Individual projects Laboratory activities Objective exams Projects Problem-Solving Assignments Problem-solving exams Quizzes Skills demonstrations Skill tests

### **Instructional Methodology**

#### **Specify the methods of instruction that may be employed in this course**

Computer-aided presentations Class discussions Case studies Distance Education **Demonstrations** Instructor-guided use of technology Laboratory activities Lecture

#### **Describe specific examples of the methods the instructor will use:**

**Instructional methodology may include providing PowerPoint presentations that illustrate concepts, principles, terminology,** and skills to be learned. Case studies may be provided to allow students to apply chapter skills to a variety of scenarios. Class discussions may be provided to focus on specific skills. Laboratory exercises may be provided to reinforce learned skills such as **creating spreadsheets, databases, and inserting graphics.**

### **Representative Course Assignments**

#### **Writing Assignments**

1. Students may be required to write specification documents for each worksheet created throughout the semester. The specification documents include such items as the purpose of the spreadsheet, the source of the data, calculations that are used in the spreadsheet, the chart requirements for the spreadsheet, the author of the spreadsheet, any web queries used, a list of documents that are associated via hyperlinks, and the date the spreadsheet was created.

#### **Critical Thinking Assignments**

Students may be required to respond to discussion questions regarding applying technology skills to occupational and personal **activities. Students may be required to apply technology skills to business problems.**

#### **Reading Assignments**

1. Students may be required to read and study the information in each chapter of the textbook outside of class hours. Chapter study assignments are assigned periodically throughout the semester. The textbook chapters provide information about how to use text and numbers in a worksheet, how to use various formatting applications, the use of various types of charts, how to use functions and formulas and understand their advantages, how to use a web query to obtain real-time data from the World Wide Web, how to use specific formatting techniques for custom applications, how to use various financial functions, how to use a data table, how to

use hyperlinks, how to create and use a spreadsheet database, how to sort and query a spreadsheet database, and how to create a template.

#### **Skills Demonstrations**

#### Students may be required to demonstrate technology skills to solve business problems in areas such as advertising, financial **documents, and inventory management.**

#### **Other assignments (if applicable)**

1. Students may be required to create spreadsheets as assigned. The spreadsheet assignments contain specific requirements that measure the ability of a student to create a spreadsheet, to use text and numbers in a worksheet, to use various formatting applications, to use various types of charts, to use functions and formulas and explain their advantages, to use a web query to obtain real-time data from the World Wide Web, to use specific formatting techniques for custom applications, to use various financial functions, to use a data table, to use hyperlinks, to create and use a spreadsheet database, to sort and query a spreadsheet database, and to create a template.

#### **Outside Assignments**

#### **Representative Outside Assignments**

**1. Reading**

**a. Students may be required to study the information in each chapter of the textbook.**

b. Students may be required to study material presented on the World Wide Web at sources listed in various chapters in the textbook. **2. Writing**

a. Students may be required to write a paper demonstrating their ability to describe how to enter graphics in a spreadsheet document, save a document, insert clip art in a document, apply formatting styles to text in a worksheet, enter text and numbers in a worksheet, how to save, close, and open a workbook, create a database, create a table and add records, create a query, a form, and a report, and **describe the various functions in the Excel window.**

**3. Other**

**a. Students may required to create documents using various computer technologies.**

b. Students may be required to be able to perform basic file management such as copying, moving, renaming, deleting files, and **creating folders.**

**c. Assignments listed in previous sections.**

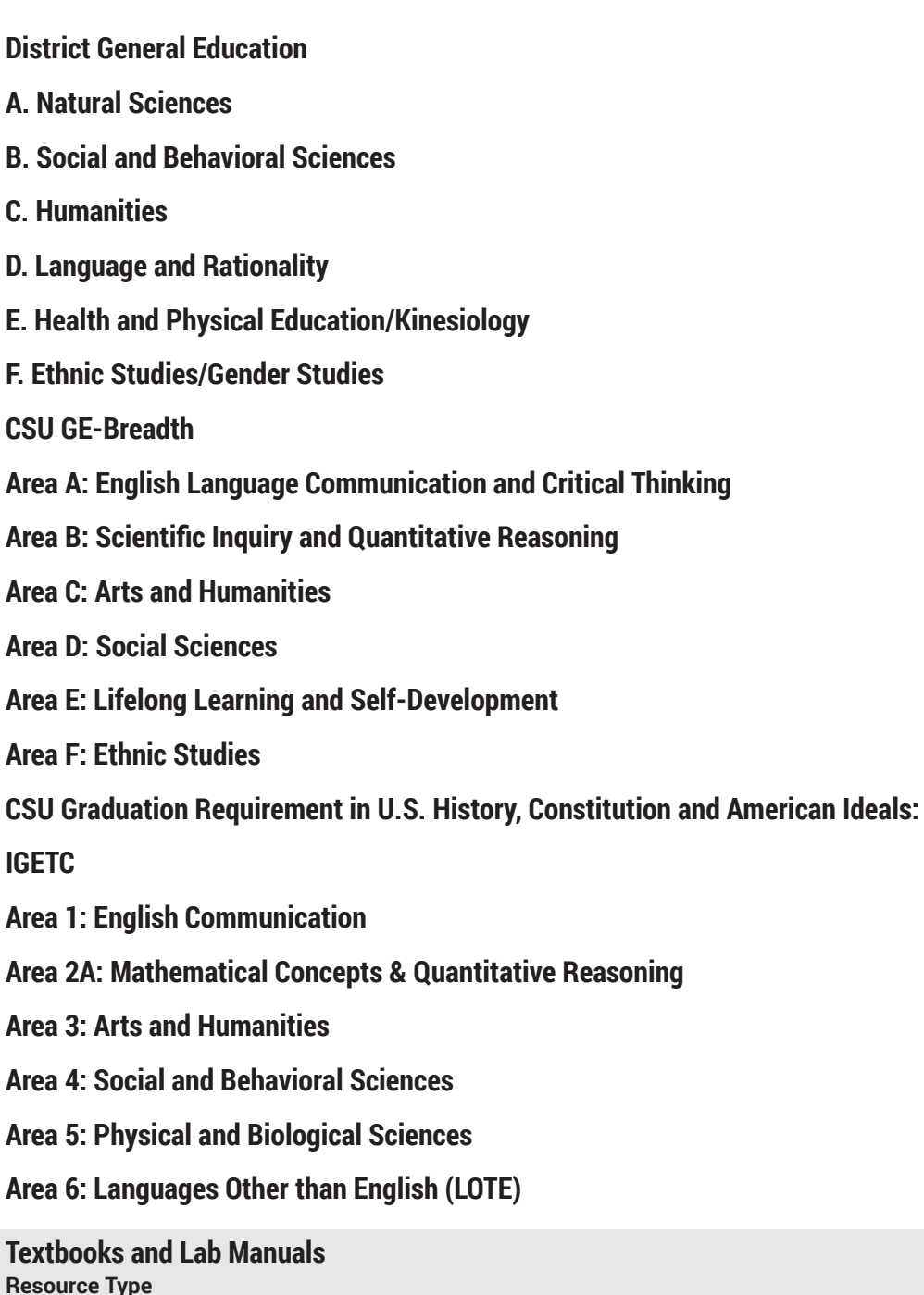

Textbook

**Description** Shelly & Quasney (2013). *Microsoft Excel 2016, complete*. Cengage.

## **Resource Type**

Other Instructional Materials

**Description** Selected handouts as developed by each instructor..

### **Distance Education Addendum**

### **Definitions**

#### **Distance Education Modalities**

Hybrid (51%–99% online) Hybrid (1%–50% online) 100% online

### **Faculty Certifications**

Faculty assigned to teach Hybrid or Fully Online sections of this course will receive training in how to satisfy the Federal and state regulations governing regular effective/substantive contact for distance education. The training will include common elements in the district-supported learning management system (LMS), online teaching methods, regular effective/substantive contact, and best **practices.**

Yes

Faculty assigned to teach Hybrid or Fully Online sections of this course will meet with the EAC Alternate Media Specialist to ensure that the course content meets the required Federal and state accessibility standards for access by students with disabilities. Common areas for discussion include accessibility of PDF files, images, captioning of videos, Power Point presentations, math and **scientific notation, and ensuring the use of style mark-up in Word documents.** Yes

### **Regular Effective/Substantive Contact**

#### **Hybrid (1%–50% online) Modality:**

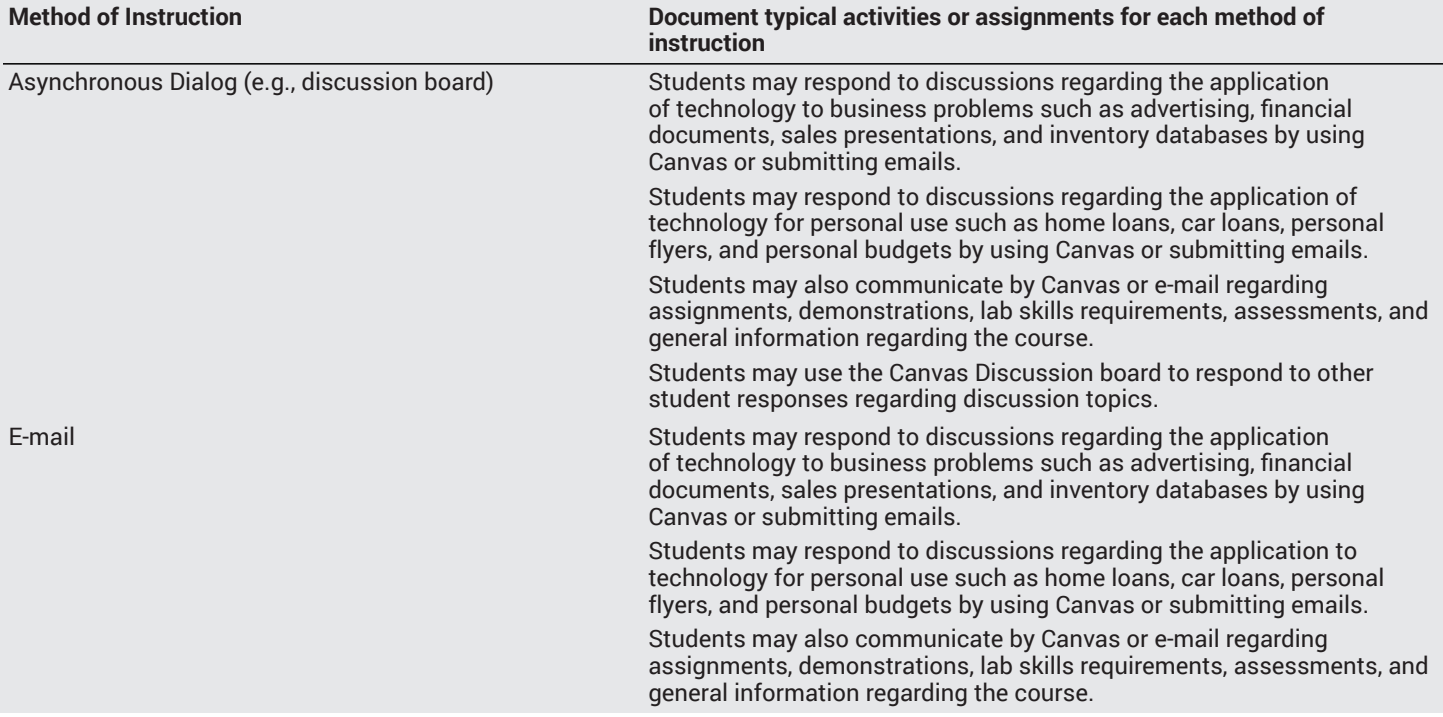

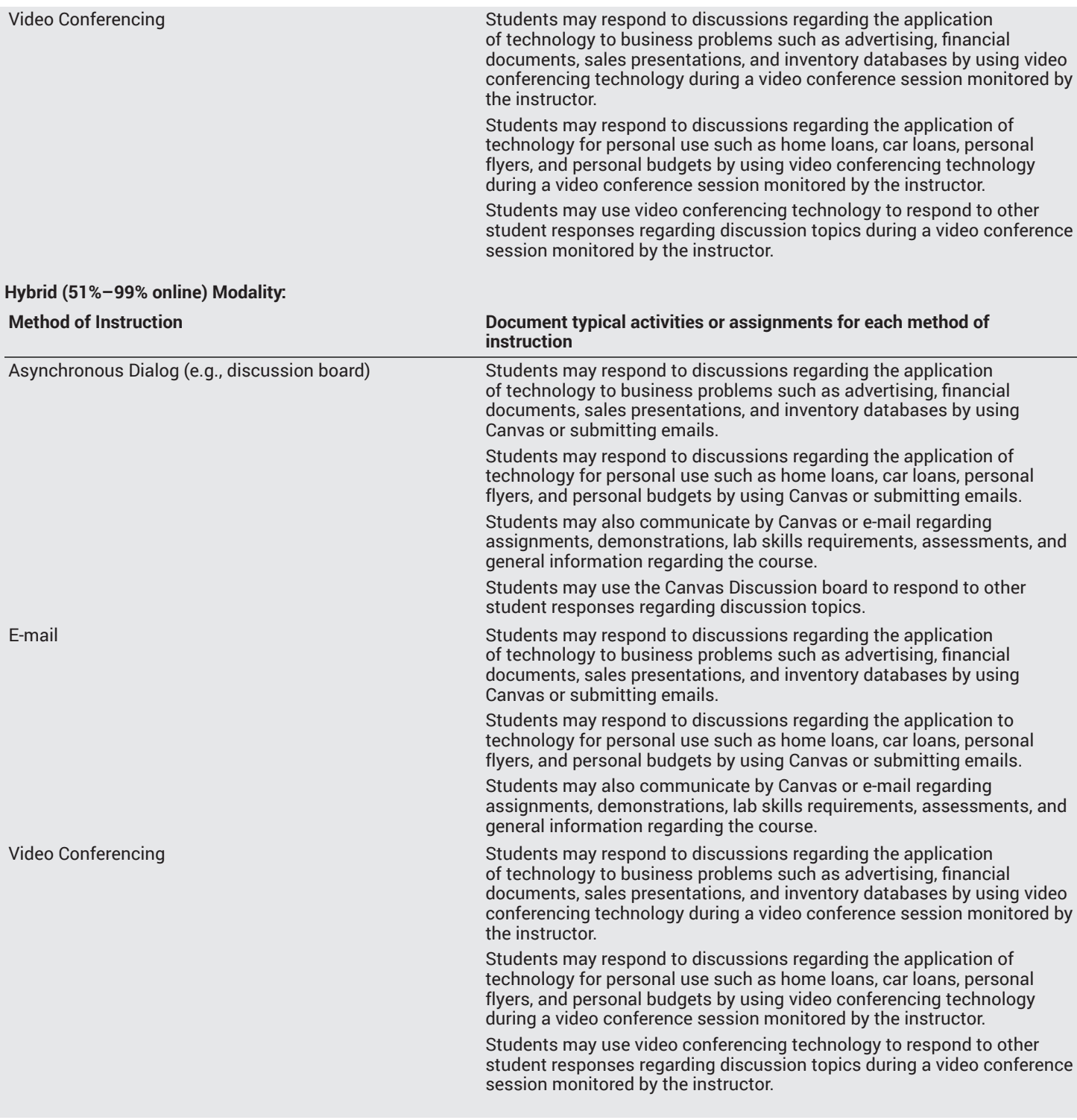

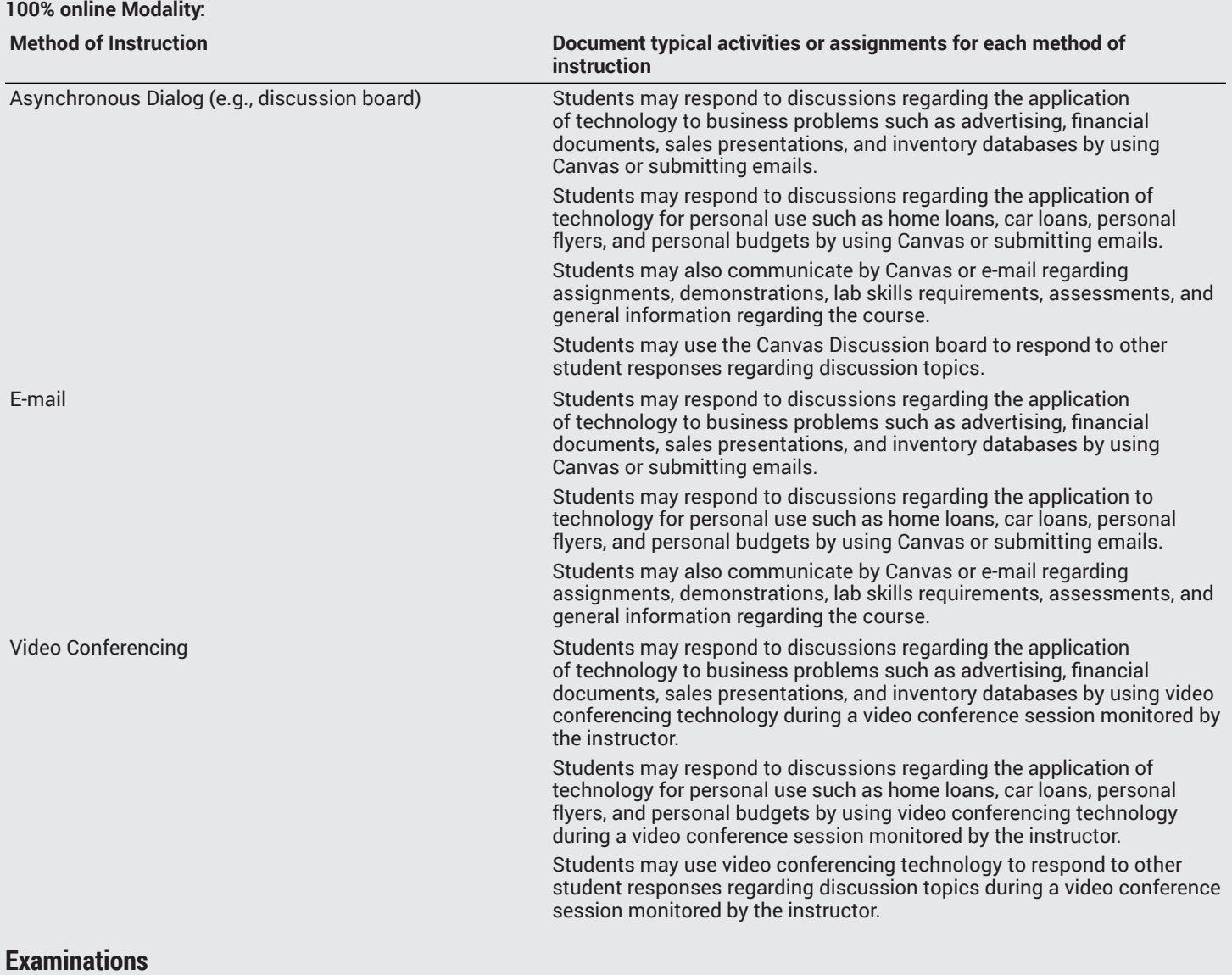

### **Hybrid (1%–50% online) Modality** Online

**Hybrid (51%–99% online) Modality** Online

#### **Primary Minimum Qualification** COMPUTER INFORMATION SYS

#### **Additional Minimum Qualifications**

**Minimum Qualifications**

Office Technologies

### **Review and Approval Dates**

**Department Chair** 08/21/2020

**Dean** 08/21/2020

**Technical Review** 08/26/2020

**Curriculum Committee** 08/26/2020

**DTRW-I** MM/DD/YYY Y

**Curriculum Committee** 11/25/2020

**Board** MM/DD/YYYY

**CCCCO** MM/DD / Y Y Y Y

**Control Number** CCC000527095

DOE/accreditation approval date MM/DD/YYYY